2024/05/02 04:32 1/1 Mobile Notifications in Crew APP

## **Mobile Notifications in Crew APP**

'Mobile Notifications in Crew APP' tab is located in the 'General Settings' section.

This tab makes it possible to set up the conditions for the Crew Mobile App push notifications.

'Mobile Notifications in Crew APP' consists of two settings options:

- Crew roster changes acknowledgements
- Journey log not completed notifications

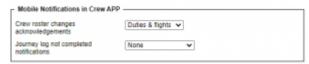

'Mobile Notifications in Crew APP' settings

From:

https://wiki.leonsoftware.com/ - Leonsoftware Wiki

Permanent link:

https://wiki.leonsoftware.com/leon/mobile-notificati-ons-in-crew-app-tab-in-general-settings

Last update: 2022/06/06 07:00

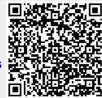